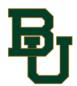

## BAYLOR UNIVERSITY DENTAL CLAIM FORM

## MAY BE USED WHEN DENTAL OFFICE DOES NOT ACCEPT ASSIGNMENT

DR Administrative Services - Claim Report Form

Have you attached a copy of your dental bill?

## **#1 About The Claimant**

| Employee (Claimant's) Name:                                                                                                    |
|----------------------------------------------------------------------------------------------------|
| Employee SSN#:                                                                                                    |
| Address:                                                                                                    |
| Phone Number During Working Hours:                                                                                                    |
| Patient Name:Date of Birth:                                                                                                    |
| Relationship to Employee:                                                                                                    |
| #2 About This Treatment (Check Services Provided) PreventiveMajor Restorative (crowns, bridges, etc.) Other (describe briefly)                                    |
| Basic Restorative Orthodontic (fillings, etc.)                                                                                                    |
| Dentist / Specialist<br>(Circle one of the above)                                                                                                    |
| #3 About this Claim Name of Dentist/Specialist:                                                                                                    |
| Total Cost of Treatment: \$                                                                                                    |
| Amount Paid: \$                                                                                                    |
| Is this claim the result of an accident at work? □Yes □No Is this claim covered by any other insurance coverage? □Yes □No                                         |
| <b>DIRECT ASSIGNMENT OF BENEFITS</b> I hereby authorize payment directly to the below-named dentist of the group dental benefits otherwiseclaim is payable to me. |
| Name of Dentist:                                                                                                    |
| Employee Signature: Date:                                                                                                    |
| Mail completed claim form and a copy of the bill to:                                                                                                    |

DR Administrative Services, Inc. 88 Sunnyside Blvd., Suite 203 Plainview, NY 11803 Toll Free: (888) 791-3737

Toll Free Fax: (888) 791-1313 www.dradmin.com/baylor